## Automated ETL Testing

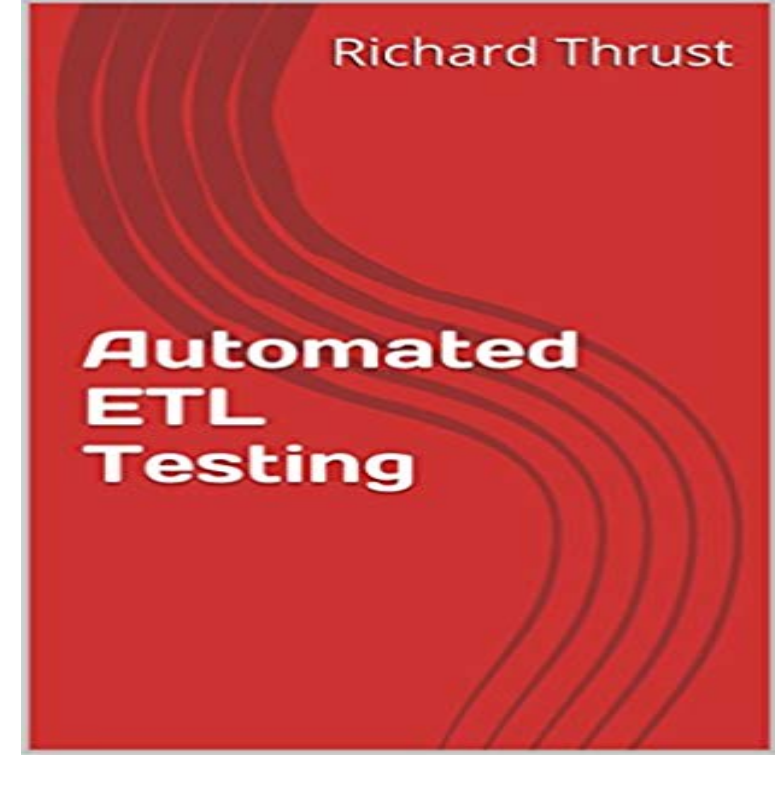

In this tutorial we will explain a unique and NEW approach to ETL Testing. It is a simple and easy to follow method that will allow you to increase your productivity by automating ETL testing. This method can be used to test Data Warehouse mappings or Data migration projects. In the first few chapters of this tutorial we will build an ETL environment, this will include: An Oracle Express Database, Java and SQL Developer. Although, the book details examples with Oracle, an SQL SERVER version of the Automated ETL testing code is available for download. We will then explain all of the required Oracle DBA (Database Administrator) knowledge needed to set up a Source and Target schema. When the schemas have been created we will give you the scripts to create simple Source and Target tables. Next we will look at how to create a simple mapping from source to target using SQL with SQL developer. We will only use SQL mappings, as the focus of this tutorial is on how to automate the mapping testing. When we have an environment and mapping to test we move on to the core of the course, we explain the approach we will use for testing mappings at table level and field level. We will also give you an Excel template test plan for storing your SQL test queries. The Excel template is a key part of this testing method, and we will see how to convert the Excel file into a format that will allow the SQL statements to be executed automatically. We will give you a FREE command line driven program, and the source code, which will produce an easy to follow report that indicates which steps passed or failed. It is a rare thing to see software pass all testing first time, so learn how to remove the need for tedious manual SQL testing, by learning this exciting new ETL automation testing technique today! Table of contents Introduction Before we start Chapter 1 Installing Oracle Express 1.1 Download

and install Oracle XE 1.2 Recap Chapter 2 Installing Java and SQL Developer 2.1 Download and install SQL Developer 2.2 Set up SQL Developer Connections 2.3 Recap Chapter 3 Oracle DBA Tasks 3.1 Create accounts 3.2 Add SQL Developer connections 3.3 Create the SOURCE table 3.4 Create the TARGET table 3.4 Run a mapping to populate the target table 3.5 Recap Chapter 4 SQL Testing Approach 4.1 Target Table Design Tips 4.1.1 Comparing data sets. 4.2 Table Level Tests 4.2.1 Completeness Check 4.2.2 Business source key mapped. 4.3 Field Level Mapping Tests 4.4 Recap Chapter 5 A Source to Target Mapping 5.1 Mapping Excel Spec 5.2 Recap Chapter 6 Excel Test Plans 6.1 Test plan components 6.1.1 Test Step Name 6.1.2 Field Name 6.1.3 Description 6.1.4 Expected Result 6.1.5 SQL Statements 6.2 Recap Chapter 7 Converting Excel Test Plans to XML 7.1 The Excel Developer tab 7.2 Adding an XML Mapping to an Excel Spreadsheet 7.3 Recap Chapter 8 Auto ETL Installation 8.1 XML Input files 8.2 Outline of the Automated ETL module 8.3 Data Structures 8.3.1 run log header 8.3.2 run\_log\_detail 8.4 Installing the code 8.5 Recap Chapter 9 Automating an ETL test 9.1 SQLPLUS script commands 9.2 DOS batch commands 9.3 Specimen Test Report 9.4 Recap Chapter 10 In conclusion Appendix Listing of the Automated ETL code Bonus Material related to this eBook More titles from Richard Thrust

QuerySurge, the Data Testing solution designed for testing Big Data, Data Warehouses, the ETL process, and BI Reports, can automate the entire process forETL Testing Automation - Learn ETL Testing starting from Introduction, Tasks, ETL vs Database Testing, Categories, Challenges, Testers Roles, Techniques,Resources needed for ETL Testing that assure data quality in your Data Automate the data testing of your Data Warehouse to accelerate testing cycles, reduce - 16 min - Uploaded by datagapsThis video provides a 15 minute overview of the features of ETL Validator for ETL testing QualiDI ETL Test Automation Platform provides an enterprise-wide, end-to-end platform for centralizing testing of one or more ETL tools, including Informatica QuerySurge is ETL testing solution developed by RTTS. It is built specifically to automate the testing of Data Warehouses & Big Data. It ensuresLearn why Testing is critical to the success of your big data strategy in 2014. See how automated ETL testing tool, QuerySurge, connects with Hadoop to supportdatagaps ETL Validator is the most comprehensive testing automation Tool for your Data Integration, Data Migration & Data Warehouse projects.iCEDQ is assigned to Automate the data testing of Data Warehouses and ETL Testing process. It improves data quality & reduces costs & risks.Hi there, here is the difference: When it comes to

software testing, automated testing and manual testing are the two methods of software testing and both of them2 WHITE PAPER: FULLY AUTOMATED ETL TESTING . Section 1. The Critical Role of ETL for the Modern Organization. Since its eruption into the worldThis paper sets out a step-by-step guide to fully automating ETL testing, making it more rigorous and more reactive to change. It considers how formal modelling Increased automation is at the heart of all modern software development and testing processes, and ETL testing is no exception. Enterprises An integrated automation platform combining all stages of Datawarehouse testing is needed to achieve Extreme Automation in ETL Testing.Need an automated ETL testing tool to avoid SQL scripting and eyeballing? Informatica has a ETL testing tool that takes less time & delivers trusted data. Automating ETL tests allows daily testing without any user intervention and supports automatic regression tests on old code after every new release. The decision of buying an extra tool for ETL Testing, or building something pragmatic yourself, depends of the budget you can spend and of your testing requirements.Need an automated ETL testing tool to avoid SQL scripting and eyeballing? Informatica has a ETL testing tool that takes less time & delivers trusted data.Automate metadata testing with ETL Validator. ETL Validator comes with Metadata Compare Wizard for automatically capturing and comparing Table Metadata.